## Diskussion zur Anleitun Installation mit Clover/OZMOSIS Erledig

Beitrag von Ehemaliges Mitglied vom 19. Juli 2014, 11:36

[thunderdome1](https://www.hackintosh-forum.de/user/18454-thunderdome19108/)9D08 hast den von mir ja gar nicht probiert, da sind Deine IDs e

[keiner](https://www.hackintosh-forum.de/user/11522-keiner99/)9VoodooHDA ist ein experimentaler, nicht sehr stabiler Universal Au mit unter zu Kernel Paniken führen. VoodooHDA sollte man auch imi

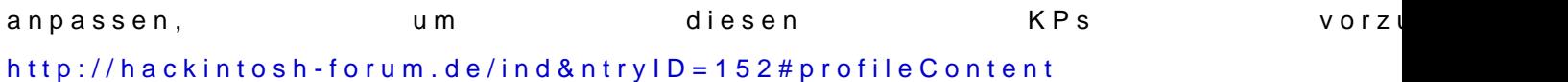